# **Special Enquire Functions**

## **FUNCTION NAME: ENQUIRE DUE/OVERDUE POSITIONS**

## **WHEN TO USE:**

- To enquire on the summary/details of a stock's **due/overdue** positions. The function helps prepare for settlement.

#### **AVAILABLE FUNCTION TIME:**

- This enquiry function is available between 7:15 a.m. to 8:00 p.m. on weekdays (i.e. Monday to Friday, except public holiday).

## **FUNCTIONAL DESCRIPTION:**

- This is an enquiry function. It is used to view information only. Data cannot be entered or changed with this function.
- Due / overdue positions can be viewed either by stock or filtered by market:

#### **a. Enquire by stock:**

To list the due/overdue positions by stock or for a particular stock.

#### **b. Enquire for a particular market:**

- To list the due/overdue positions of all stock for a particular market.

The access paths for Enquire Due/Overdue Positions are:

#### **A. Enquire by stock:**

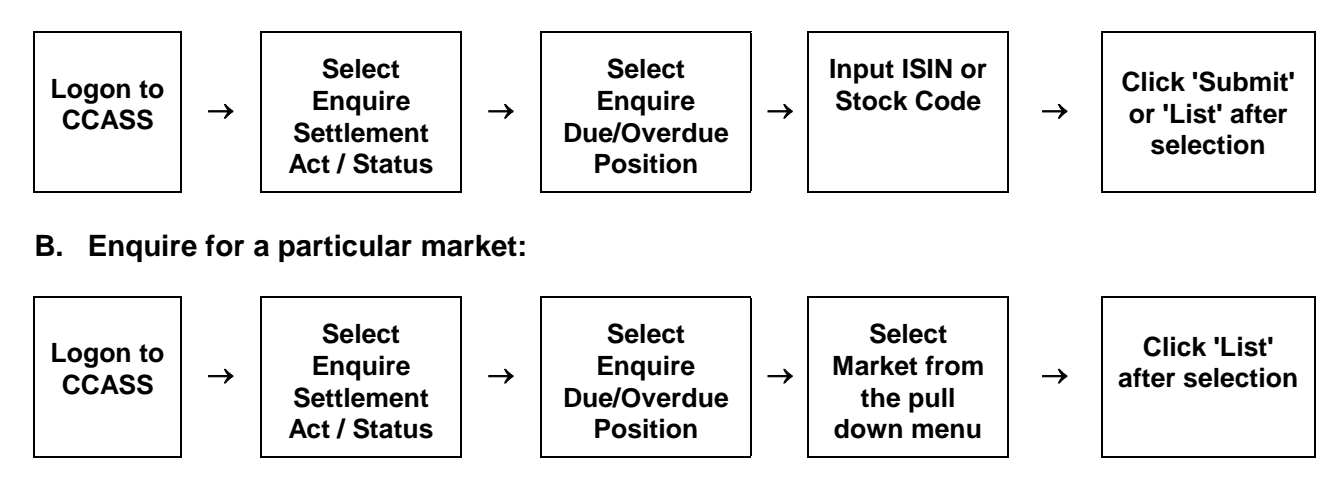

## **C. Enquire by position type:**

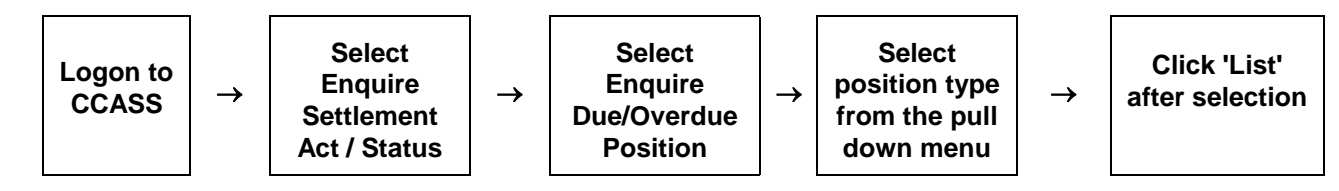

## **ENQUIRE DUE/OVERDUE POSITIONS - Sample Screen**

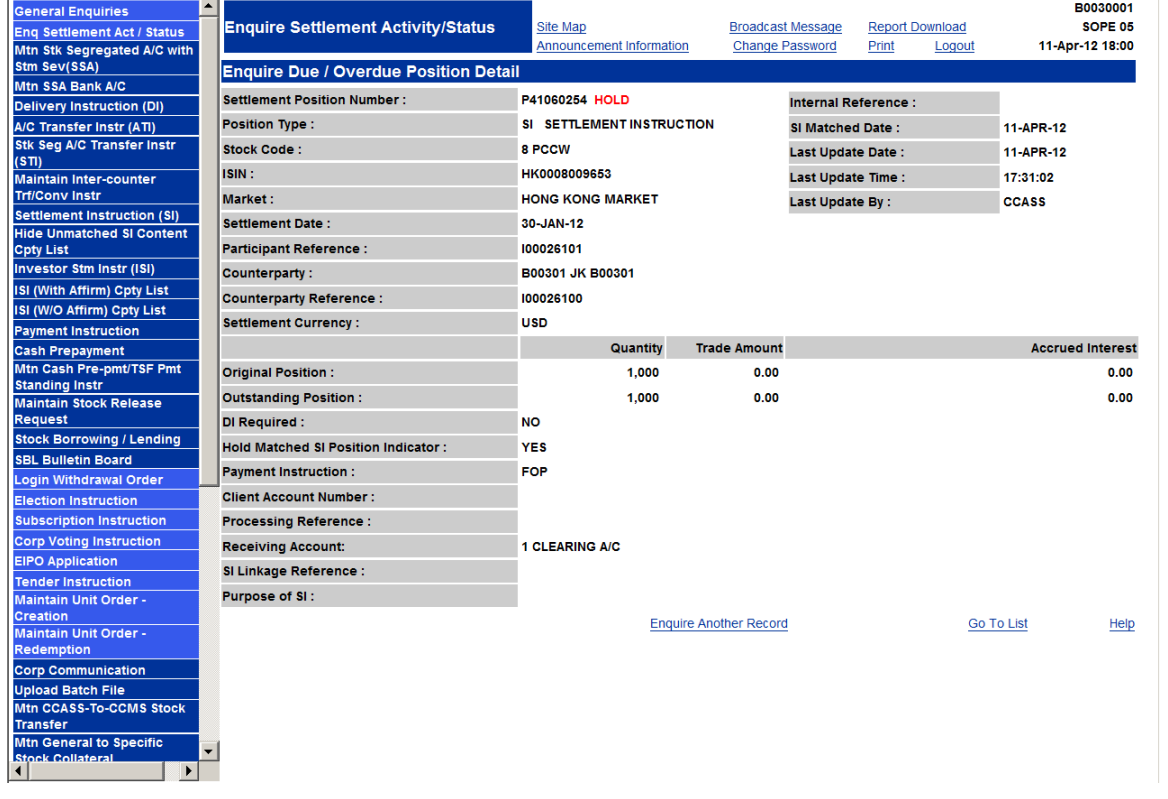

## **DESCRIPTION OF FIELDS:**

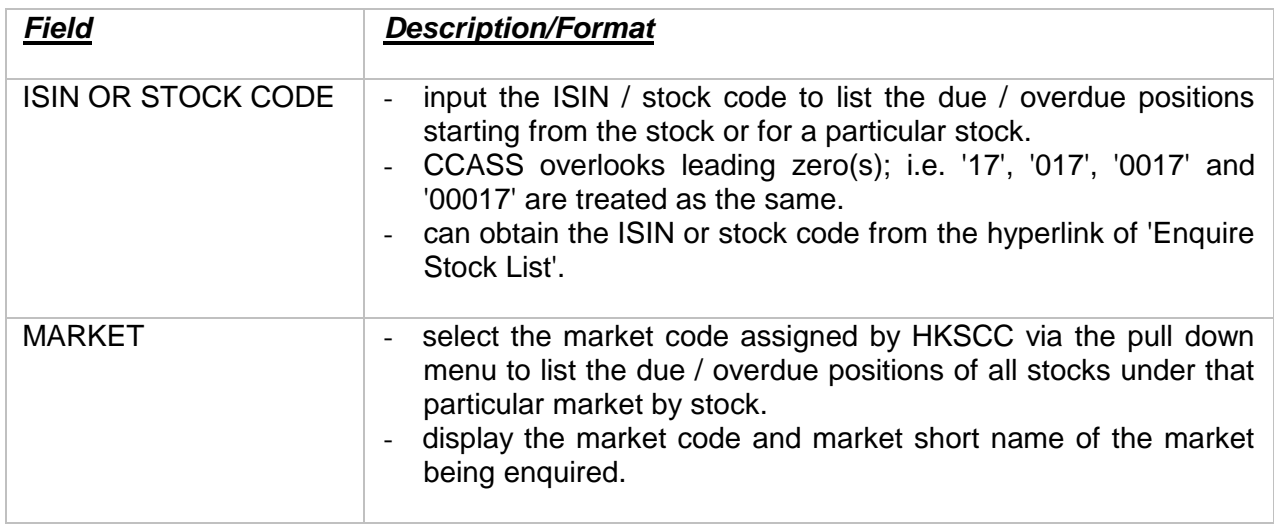

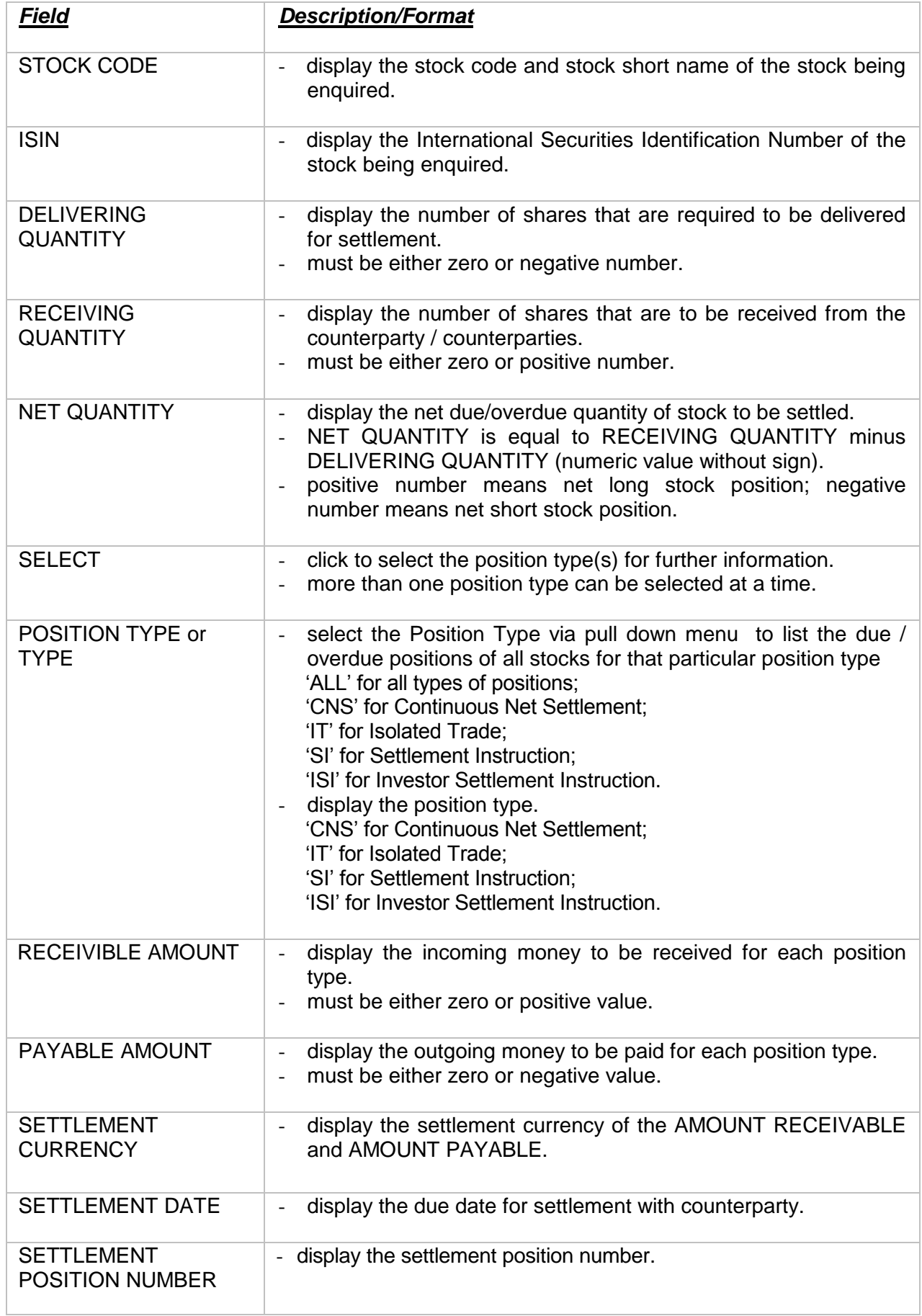

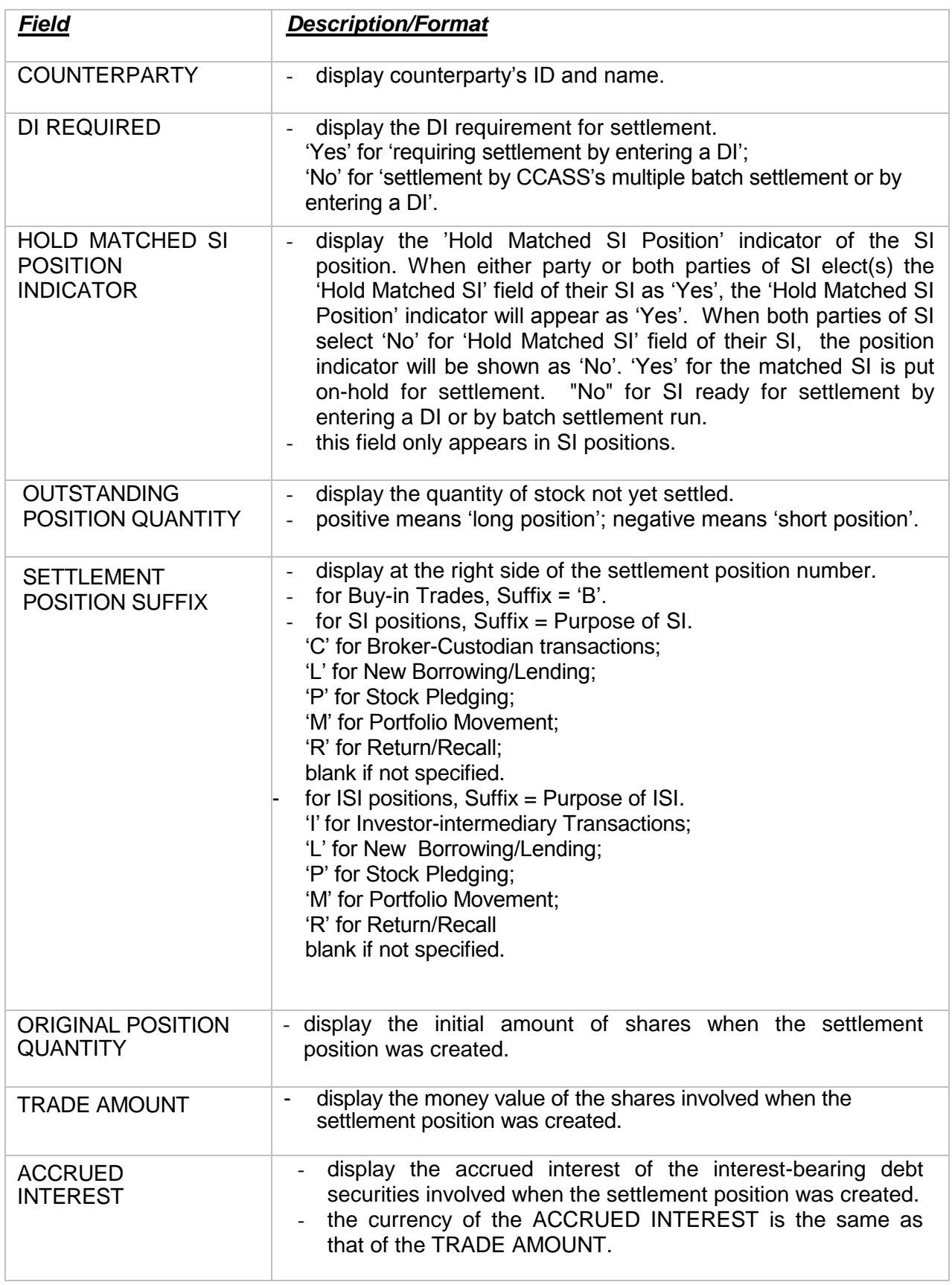

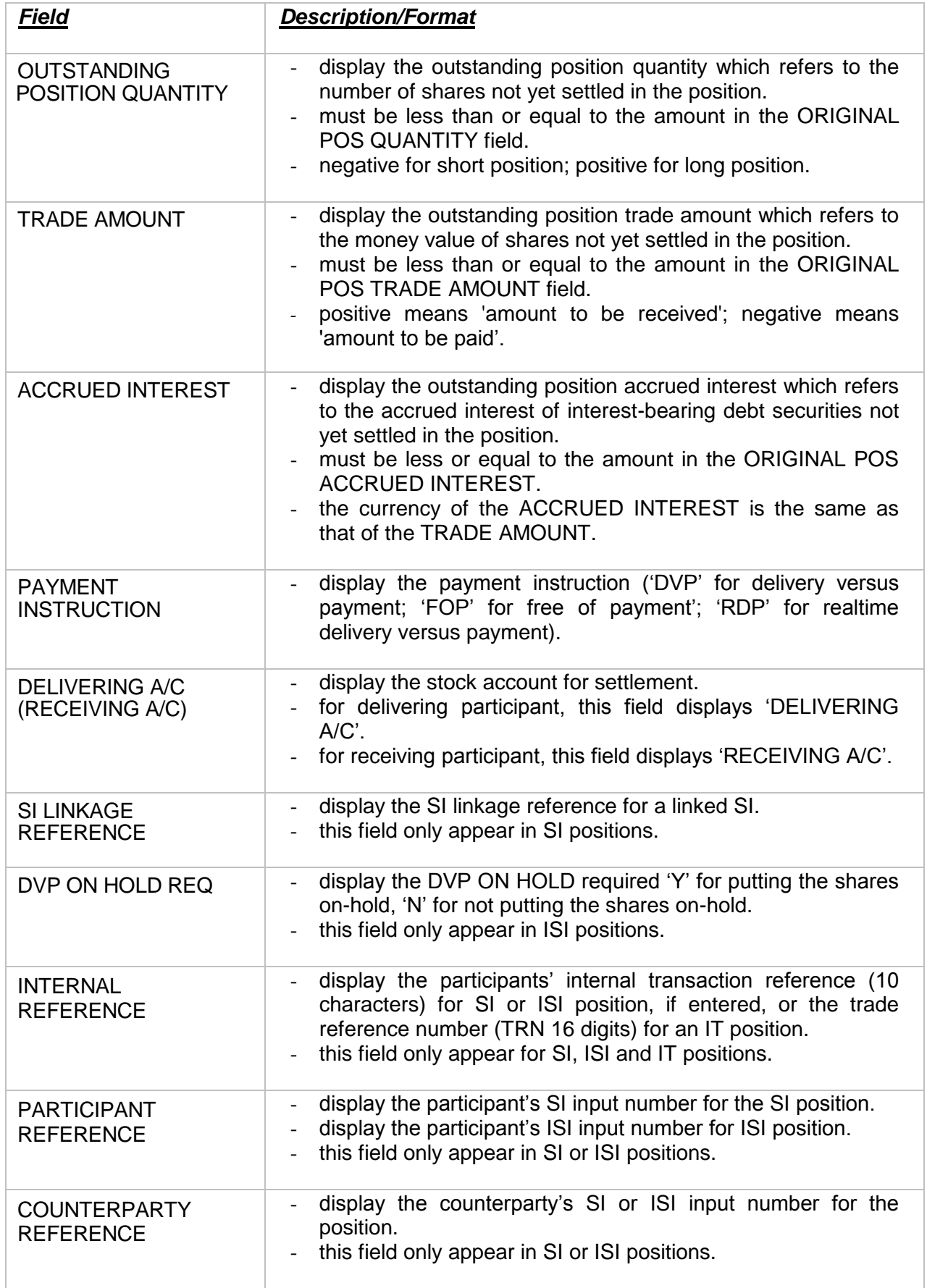

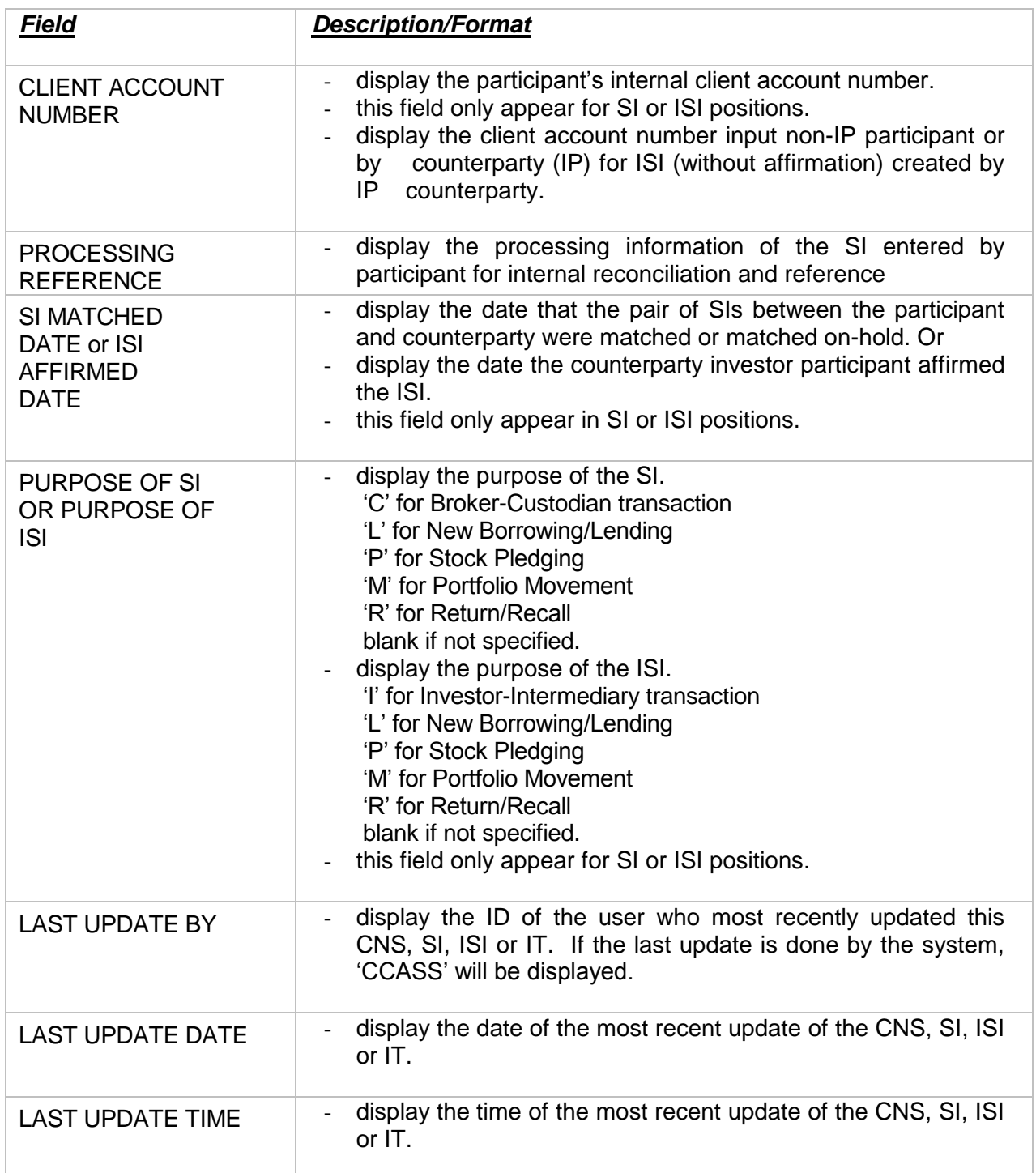

## *N.B. Highlighted word(s) (red in colour monitor, higher intensity in monochrome monitor) may appear on the detail screen in special situations.*

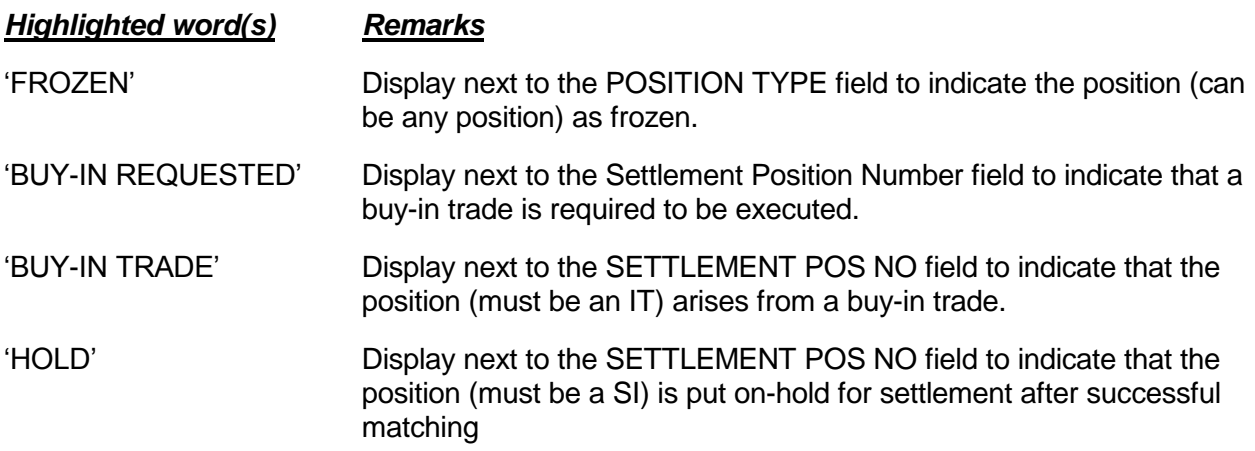